## **The Memory Map**

**Canton Alliance Massillon Computer Users Group** 

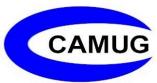

Volume 39, Issue 6

**June 2019** 

**Back to the Basics** 

## Do you know these Google Icons?

By Jim Cerny, Forum Leader, Sarasota Technology Users Group, FL May 2019 issue, The STUG Monitor <a href="https://www.thestug.org">www.thestug.org</a> / jimcerny123 (at) gmail.com

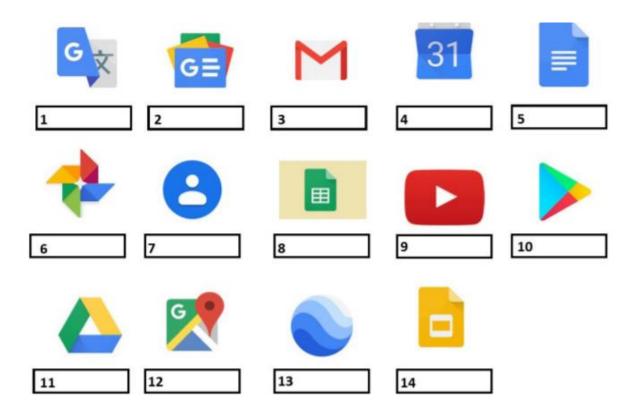

The above icons represent some popular Google apps; do you recognize any of them? Write the name of the app in the box. All these apps are FREE with Google; all you need is a Google account. Still stuck on a few? Maybe you can match a description below to the icon above. Of course, they are not in the same order; what would the fun be in that? (The answers are at the end of this article).

A— Google Earth -- Explore anyplace on the planet, zoom in or out, take tours, and enjoy the constantly improving 3D buildings and land formations. Absolutely dazzling!

- B Google DRIVE Free software that works like Microsoft Office you get Google Docs (word processing), Sheets (spreadsheets), Slides (presentations) and more. You can also put (upload) ANY of your files onto the drive to share with others and have them available anywhere. There is a small charge if you exceed the free 15 GB space amount.
- C YouTube Now in the Google family. Search and find videos on ANY topic or any famous person. See videos from the past or from other countries. Great for entertainment! When you do a Google search on the internet you will most likely be presented with several videos. It is amazing the free videos you can find on YouTube!
- D Google MAPS A great way to travel and get from place to place. Probably better than the map software used in your car. Plan your travels and compare alternate routes.
- E Google Translate Translate from one language to another, super easy and super fun!
- F GMAIL A great email app to do your email on all your devices.
- G Google Play Entertainment access to movies, TV shows, books, music, and much more. Download or use charges may be applied.
- H Google PHOTOS Use the camera on your smart phone and your photos will be uploaded to Google Photos for you, freeing up space on your device. Now you can see and work with your photos on any device.
- I Google Calendar Keep all your appointments here. Can be synced to your iPhone.
- J Google Sheets (part of Google Drive) Free word processor similar to Microsoft Excel.
- K Google Contacts One place for all your contacts. Can be synced to your iPhone.
- L Google News A great source for news.
- M Google Slides (part of Google Drive) Free presentation app for creating great slides for your talk similar to Microsoft PowerPoint.
- N Google Docs (part of Google Drive) A great free word processor similar to Microsoft Word.

Answers: 1-E 2-L 3-F 4-I 5-N 6-H 7-K 8-J 9-C 10-G 11-B 12-D 13-A 14-M

## **Next CAMUG Meeting, June 17**

6 PM SIG: "Reader View and Other Browser Stuff" by Carol Joliat and others.

7 PM Regular Meeting: "Cognitive Stimulation Exercises" by board members.

## **CAMUG May 2019 Meeting Minutes**

Shortly after 6 PM, Carol Joliat showed many keyboard shortcuts. Some of the shortcuts are:

- Function Keys: Many shortcuts use the numbered function keys in the top row of the keyboard. On many computers, you must hold the fn key and the numbered function key. On other keyboards, the function key alone works. The f1 key usually brings up a help screen.
- Ctrl + C: Copy selected item; Ctrl + X: cut a selection and store in clipboard; Ctrl + V: paste an item you've copied or cut
- Ctrl + P to print; Ctrl + S to save a file; Ctrl + A to select all; Ctrl + Z to undo last move
- Format text with Ctrl + B for bold, Ctrl + U for underline, Ctrl + I for Italics
- Windows key: Windows key and up arrow to maximize a window; Windows key and down arrow to minimize window; Windows key and left or right arrow to move the window to the right or left of screen; Windows key and Tab key to tile open windows
- Carol will make a list of shortcuts available either through email, our website, or the next newsletter.

#### Regular Meeting ....

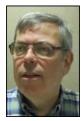

President Dennis Smith called the 429th meeting of CAMUG to order at 7:03 PM on Monday, May 20, 2019, at Holy Cross Lutheran Church. There were 15 members present representing 14 family memberships. Since that is more than 15% of the membership, the meeting was declared valid. Rolland Sluss was visiting; he saw the flyer that Tim Elder had put in the Louisville Post Office. Susan Hill joined the club.

The "On Time Drawing" was held. On the first draw, #16 for Bruce Klipec was selected. Bruce was present, was wearing his badge, and was awarded the On-Time Drawing prize.

Dennis recognized the Board members. He reminded members of the renewal credit of \$5.00 for each new member brought in. Dennis asked members to suggest topics for meetings.

Dennis mentioned that the Board meeting would normally be held next Monday. However, that day is Memorial Day, so the consensus among Board members was to hold the Board Meeting on Monday June 3, 2019, at Panera's on The Strip.

**Program**: Using Google for More Than Searching. Various board members shared Google tips.

- Dennis showed nine pages of icons showing Google apps. To use these apps, you
  must have a Google account.
- Gmail can be used in a browser or with another program such as Outlook.
- The Chrome browser works best with Google stuff.
- YouTube is now owned by Google; there is also YouTube Kids with content especially for kids.
- Jan Bredon uses Calendar that can be on your phone and other devices.
- Jan also uses YouTube TV. YouTube TV is a paid subscription that enables Jan and his family to cut the cord and eliminate cable. A discussion followed about that.
- Jan also showed Google Photos which backs up all your photos in the cloud. He showed the many ways you can search for photos by place, name, subject of photo, etc. You can also edit your photos, make albums, and share photos and albums

The group then took a break, and the 50/50 drawing was held. Gerald Schaeffer won the first prize and chose a set of hex keys. Susan Hill then won the cash prize.

The Google discussion continued with Dennis, Jan and others mentioning Google Drive to store items in the cloud and access them from anywhere, Google Docs which can almost replace Microsoft Office, Google Translate for translating to and from many languages, Google Maps, Google Earth, Waze, and Google Patents.

#### Other discussion:

Alice Lungociu mentioned that she saw Doris Ponzani who would like to attend meetings but can't; Doris wondered whether the club could use SKYPE to "broadcast" our meetings to members. Others also expressed interest, and Dennis will investigate it

Dennis mentioned that member Ann Meiser passed away in the last month.

Gerald Schaeffer said the Akron Canton PC Users Group has folded.

Dennis said the Win 10 1903 upgrade is supposed to come out at the end of this month.

Tim Elder moved to close the meeting. Jim Albright seconded the motion. The meeting was adjourned at 9:01 PM.

Respectfully submitted,

Liz Milford, Secretary

## **CAMUG Board Meeting Minutes 6/3/19**

#### **CAMUG Board Meeting Minutes...**

President Dennis Smith called the June 3, 2019, Board meeting of CAMUG to order at 7:00 PM at Panera Bread on The Strip in North Canton. The meeting had been delayed a week because of the Memorial Day holiday last week. Six of the seven Board members were present; therefore, the meeting was declared valid.

| President         | Present | Dennis Smith    | president@camug.com  |
|-------------------|---------|-----------------|----------------------|
| Secretary         | Present | Liz Milford     | secretary@camug.com  |
| Treasurer         | Present | Tim Elder       | treasurer@camug.com  |
| Senior Director   |         | Jan Bredon      | directors@camug.com  |
| Director          | Present | Bernie Newsome  |                      |
| Director          | Present | Michael Charney |                      |
| Director at Large | Present | Carol Joliat    |                      |
| Web Page          | Present | Michael Charney | webmaster@camug.com  |
| Software and Book |         | Jan Bredon      |                      |
| Review            |         |                 |                      |
| Membership        | Present | Carol Joliat    | membership@camug.com |
| Newsletter        | Present | Liz Milford     | newsletter@camug.com |
| Computer 101      | Present | Carol Joliat    |                      |
| Ways and Means    |         | Jan Bredon and  |                      |
|                   |         | Madeline Burkes |                      |

#### **Review the May Club Meeting Minutes:**

Carol Joliat moved to accept the May Regular Meeting Minutes with a minor correction. Tim Elder seconded the motion, and the minutes were approved.

#### **Review the April Board Meeting Minutes:**

Tim Elder moved to accept the April Board Meeting Minutes as published in the newsletter. Carol Joliat seconded the motion, and the minutes were approved.

#### **Review May Club Treasurer's Report:**

Carol Joliat moved to accept the Treasurer's Report as emailed. Mike Charney seconded the motion, and the report was approved.

#### **Membership Report:**

Carol Joliat reported that there are currently 27 member families. Susan Hill joined the club. Carol mentioned that Rolland Sluss, a visitor to the regular meeting May 20<sup>th</sup>, found out about us at the Louisville Post Office where Tim Elder had posted the information.

#### **Discussion May 20th Meeting**

6 PM SIG: "Reader View and Other Browser Stuff" by Carol Joliat and others. 7 PM Regular Meeting: "Cognitive Stimulation Exercises" by board members.

#### **Old Business:**

Dennis mentioned that Windows 10 1903 is rolling out now very slowly.

#### **New Business:**

- The Akron Canton PC Users Group has folded. CAMUG has received a donation from them.
- The group discussed the web site. We are investigating using the web site to stream our meetings to members, and we are making progress on it.

#### **Motion to Adjourn:**

At 8:16 PM Carol Joliat moved to adjourn, Liz Milford seconded the motion, and the meeting was adjourned.

Submitted pending Board approval, Liz Milford, Secretary

.

#### **About CAMUG**

Our club is open to anyone with an interest in computers and technology. A household membership is only \$20 per year, and a visitor can attend two meetings free without any obligation.

Monthly meetings are held the third Monday of the month at Holy Cross Lutheran Church, 7707 Market Ave. N in North Canton, Ohio. Computer 101 begins at 6:00 PM and the regular meeting begins at 7:00 PM. At every meeting, we cover topics ranging from cell phones to computers and from software to the internet and networking. Board meetings are held the fourth Monday of the month at 7:00 PM at Panera Bread on The Strip. Members are encouraged to attend the Board meeting although only Board members can vote.

The club mailing address is CAMUG, PO BOX 80192, Canton, OH 44708, and the website is <a href="http://www.camug.com">http://www.camug.com</a>.

"The Memory Map" is a non-copyrighted newsletter. Permission is given to reprint the original articles as long as full credit is given to the author and source. The publication of information in this newsletter constitutes no guarantee of accuracy, and its use by readers is discretionary. Opinions expressed are those of the authors and not necessarily those of CAMUG.

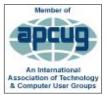

CAMUG is a member of the Association of Personal Computer User Groups. APCUG is a worldwide organization that helps groups devoted to the world of technology by facilitating communications between member groups and industry. It offers the Virtual Technology Conferences, provides newsletter articles, and has a list of speakers for club programs

## Membership Report

**May 2019** 

by Carol Joliat

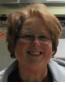

Total Family Memberships – 27 New Member: Susan Hill

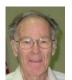

#### **CAMUG Monthly Summary**

Tim W. Elder, Treasurer 5/20/19

|                | Cash            | Checking      | Total     |
|----------------|-----------------|---------------|-----------|
| Start Balances | \$60.00         | \$1519.05     | \$1579.05 |
| Total Income   | \$58.00         | \$40.00       | \$98.00   |
| Total Expenses | \$5.00          | \$25.00       | \$30.00   |
| Transfer       | <u>-\$53.00</u> | <u>\$53.0</u> | \$0.00    |
| End Balances   | \$60.00         | \$1587.05     | \$1647.05 |

### **CAMUG Officers**

President: Dennis Smith 330-477-5893 Secretary: Liz Milford 330-896-4284 Treasurer: Tim Elder 330-875-2323

Senior. Director: Jan Bredon

234-564-0045

Director: Bernie Newsome 330-232-5083 Director: Mike Charney 330-833-0329

Director at Large: Carol Joliat

Membership: Carol Joliat

Asst. Membership: Alice Lungociu Web Page: Mike Charney 330-833-0329 Newsletter: Liz Milford 330-896-4284 Tim Elder 330-875-2323

Computer 101: Carol Joliat Ways and Means: Jan Bredon

Madeline Burkes

### **List of Members**

| Name               | E-Mail     |
|--------------------|------------|
| Albright, Jim      | jima       |
| Bredon, Jan        | janb       |
| Brugger, Bruce     | bruceb     |
| Burkes, Madeline   | madelineb  |
| Casey, Kathleen    | kathleenc  |
| Chapman, Lila      | lilac      |
| Charney, Michael   | michaelc   |
| Conley, Rose       | rosec      |
| Dingman, Morris    | morrisd    |
| Elder, Tim         | time       |
| Hahn, Gary         | garyh      |
| Hill, Susan        | susanh     |
| Hirst, Gina        | ginah      |
| Hirst, Robert      | roberth    |
| Joliat, Carol      | carolj     |
| Klipec, Bruce      | brucek     |
| Kramer, Cecelia    | ceceliak   |
| Kravos, Mary Ann   | maryannk   |
| Lungociu, Alice    | alicel     |
| McCoy, Myra        | myram      |
| Milford, Elizabeth | elizabethm |
| Newsome, Bernard   | bernardn   |
| Noyd, Hal          | haln       |
| Parker, Cherie     | cheriep    |
| Ponzani, Doris     | dorisp     |
| Schaefer, Gerald   | geralds    |
| Smith, Dennis      | denniss    |
| Trompower, Gary    | garyt      |

To email members, use the email name above followed by @camug.com

**Visit our Home Page** 

http://www.camug.com

# Need help with your electronic gadgets?

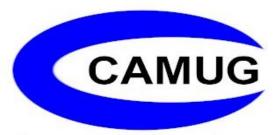

Canton Alliance Massillon Users Group
Computer Users Group

## Assistance for users of all ages and skill levels

When: 3<sup>rd</sup> Monday each month

Where: Holy Cross Lutheran Church

7707 Market Ave. N North Canton OH

Time: 6pm Computer 101 (Less Advanced)

7pm Main Meeting

Ongoing topics include:

Computers Tablets Digital photography

Smart phones eBooks Toys & Gadgets

www.camug.com